## Fichier:Tableau vigneron WP 20160724 14 31 32 Pro.jpg

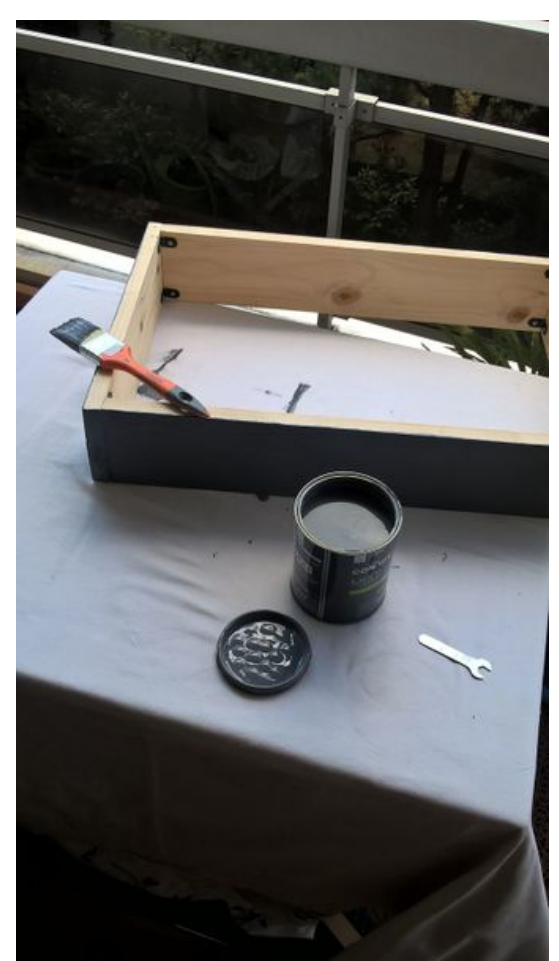

Taille de cet aperçu :338 × 600 [pixels](https://wikifab.org/images/thumb/b/b5/Tableau_vigneron_WP_20160724_14_31_32_Pro.jpg/338px-Tableau_vigneron_WP_20160724_14_31_32_Pro.jpg). Fichier [d'origine](https://wikifab.org/images/b/b5/Tableau_vigneron_WP_20160724_14_31_32_Pro.jpg) (800 × 1419 pixels, taille du fichier : 163 Kio, type MIME : image/jpeg) Fichier téléversé avec MsUpload

## Historique du fichier

Cliquer sur une date et heure pour voir le fichier tel qu'il était à ce moment-là.

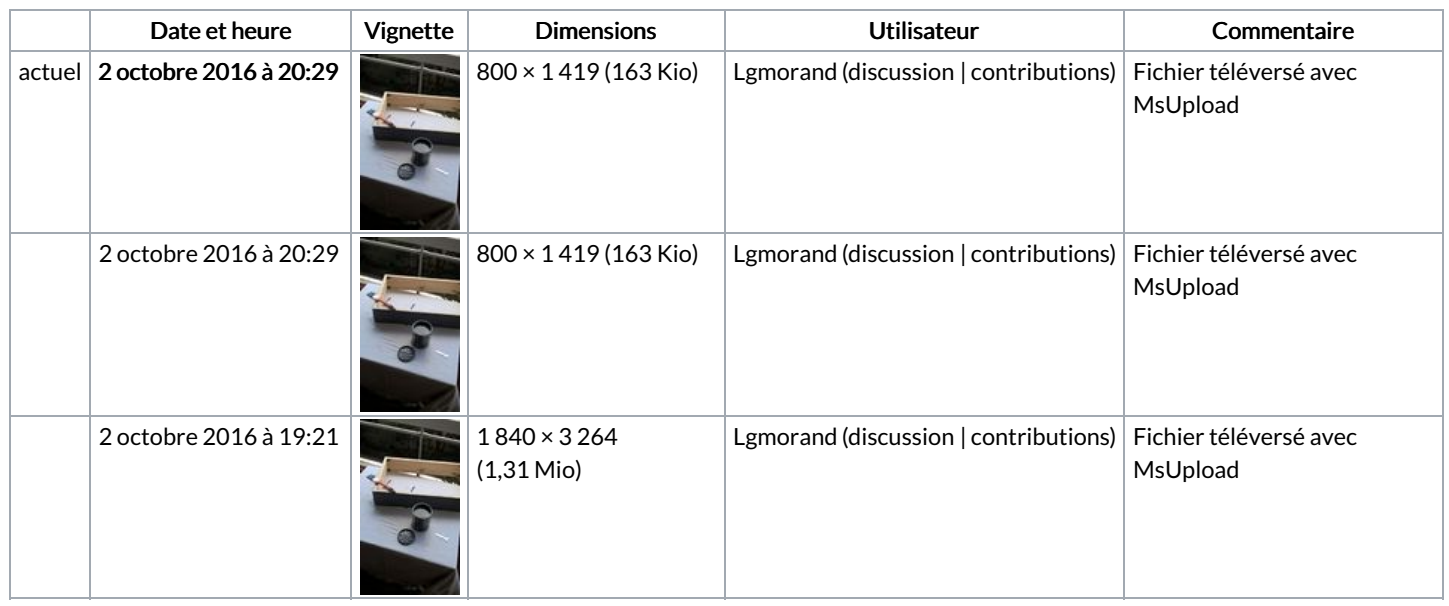

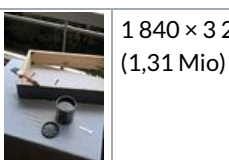

Vous ne pouvez pas remplacer ce fichier.

## Utilisation du fichier

Les 2 pages suivantes utilisent ce fichier :

Tableau [vigneron](https://wikifab.org/wiki/Tableau_vigneron) Tableau [vigneron/fr](https://wikifab.org/wiki/Tableau_vigneron/fr)

## Métadonnées

Ce fichier contient des informations supplémentaires, probablement ajoutées par l'appareil photo numérique ou le numériseur utilisé pour le créer. Si le fichier a été modifié depuis son état original, certains détails peuvent ne pas refléter entièrement l'image modifiée.

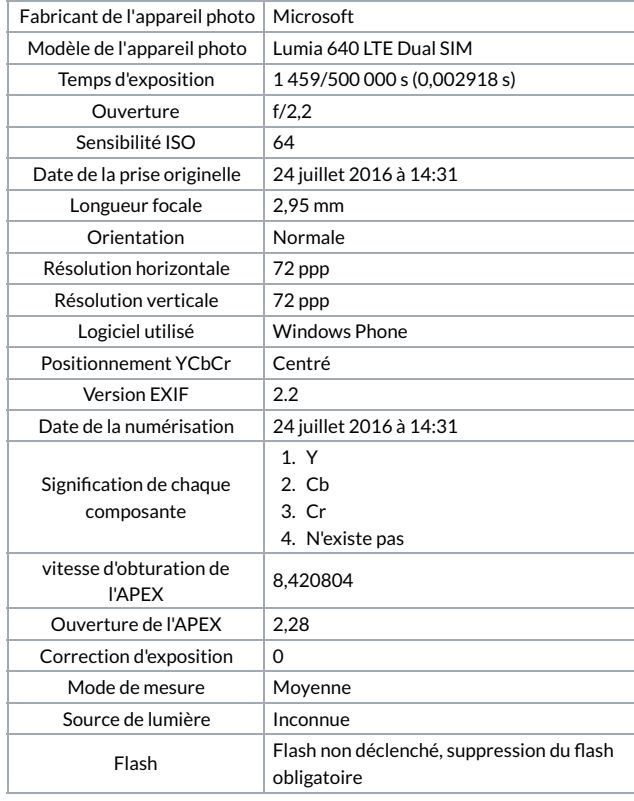